268 Vidello 8 : Cardriewika 1886 Buai d'Irléans, 6 **Stario** Stochany Doktorze Wielowycke Wozonaj wziątem do rete Daily Acws, 2 68º 6m. i tam znolodim korespondencia Choreto ponderda rego determina; detovana a Chintarylia o Clocia Celeiance Congress, 1810ry-tam observie ma stoby 26ion. (D sei Crorespondencie, movel a Stardzie 1 Snoughamie; jako o prezydensie 1250 Grongresse w 1863 Niedy-ten & Kongres, tak jak dessicy, mia chogje postałycnie w Chinourgha. Drzychodai mię na mysłe czy to nie wtem selarzenia = soral Rongham powiedzia more O Mexionie, Horgi dzukam (znosest niemoge.

Winter 8 Pro Bandervilla 1880 Puai d'Irleans (Sanid) Channy Doktores Widobjek Wozony winglem do religion do the very, 60° 6m. itam znaledem korespondencia Cronet: pordente rego desenvari descurso e Chinémylie O Cocial cerence Congress, Room tam obeenie ma diois ebiois. (1) tei Cronspondencie, move a Produit 1 Oroughamie, jako o prezydenal rego Crongreste w 1863 Miditar Elongred tout fall desired, mist shoop possed entere Elinourgher Draychodai miznamysl car to nie wten adarseniu - ford Rougham powiedzial move O Newslonie Horar dentenne l'Enouver niemage.

269 Ces niemogens, Chichams Como settinge de Etime Chorspondenten. On ogmoie utatrost deutance. 112=elle tougres pensuo droge Fratpransy drukuje. Musea sige zatem pod relige C provodzenie setwe. Softed taskaw jul rue die tem rajze. Dollarez, Blagam, drielo. Ja, se glouve zachodne, jakto býé może recy mui nitt to angele a roylgie Brouge ghamic objasnic niemogle, jul gdyby to byta obobas o ktores nikt nigdy quiesthead ... Kdaroalem de nanst-do 18 ritish Musures Dali odposotede ale Ending windomasoi a monsie Pérougham'a monde is known inprenent Bodaton

Cay nie moglové, Sichany Dosson settinge die 2 tym Chorespondentem. On bymoie utatroit deukanie. - Kizak Longres pensuo suoge Fosporaroy drudinie. museo Eje zatem pod relia. Opravozenie latne. Bytes Taskaw już raz die tem. zajac. Dokoncz, blagam, dziela. Ja, 10 glowe zachodze, jakto býc może Leby mine nikt is angle o Lordgie Brouge Thamic objasnie niemogle, jak gdyby-to była osoba o fitorej nikt nigdy miestyszad? Montalem sie nanzet do 18 ritish Museum. Dali odpositione. Ale sigdnej windomssai o monsie Porougham'a monde in Ktorey ingrancat Addation

 $210$ de dotad Neutonoul Natuji mepostanie? Coza narad, ten Narod Dugiciski'. Cod Forem nie znam Eudu Gardette Ograniczonego Choisi pamistae de fa-te moise n snoofim crasie n'Eimesie contrien. names-éven je voste odlozy. Copeko inalese niemoglem, jak zapodrzebowater i nikt mi pomode nie moie. pomode ries, inalesé moise Vorda Emughamm! To rospace ostatnia. Symczasen Scishem derdas Qui (Crayacial i Struga Peonard MiedQwicki

the dotaged Neveronous Statuje includence Corn narral, ten Narod Dugicish! Pod Johann mis znan Cudre Gerolzo. Ograniczoneg Choisy panistrac de la te moise no duoglim ceratie no dimesice centralem. names- bytem je engle odlozy C + yelle inalese memoglem, jak zapotrzebowier : mitt-mi pomode nie moée). pomode rialis inalesé moise norda Eroughdman. 40 rospacy ostativia. ( Com crassen sailam serdas mi (C) Payricule i Stinger Desmarch Mied Sporchi  $31412$ 

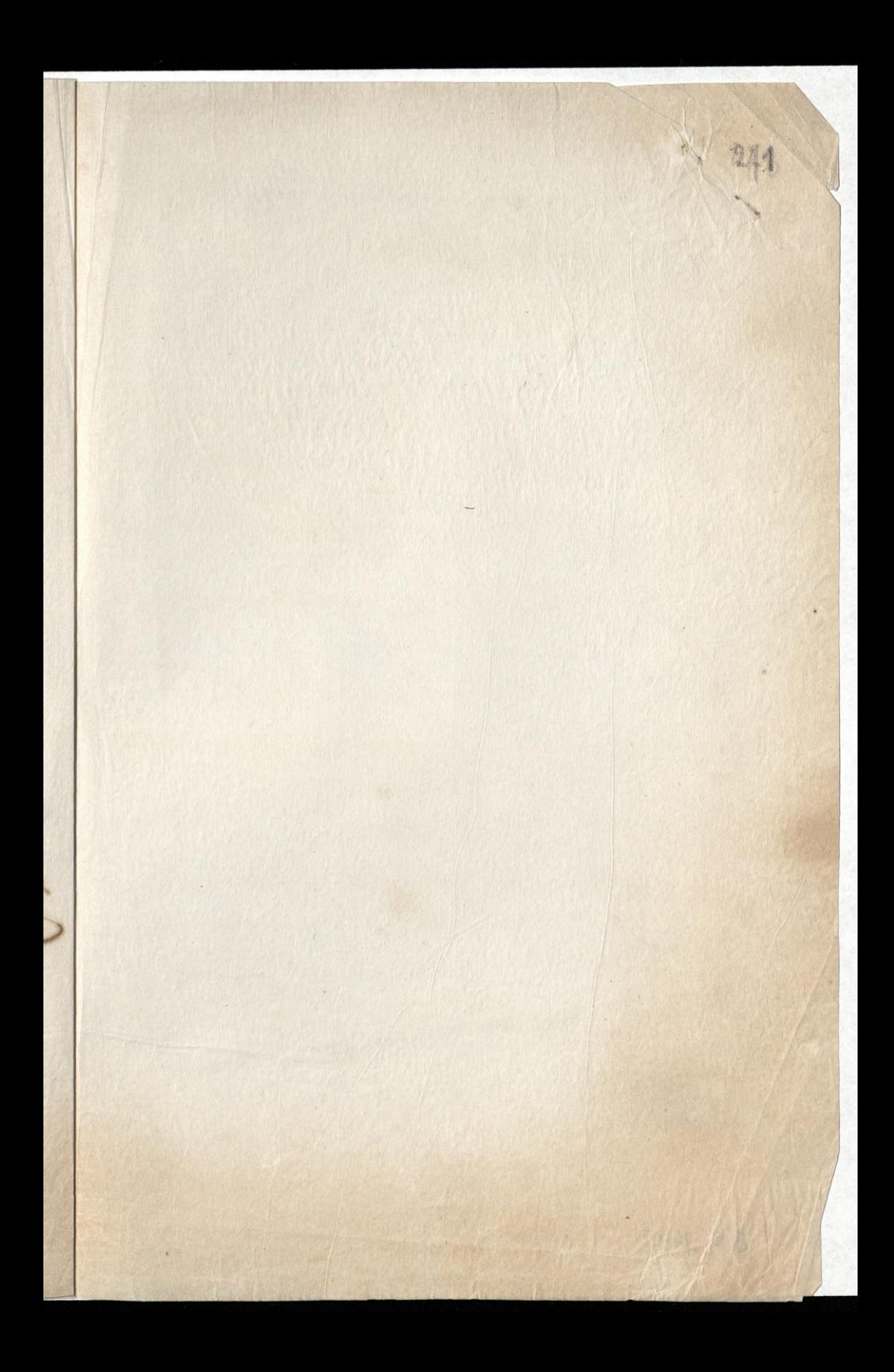

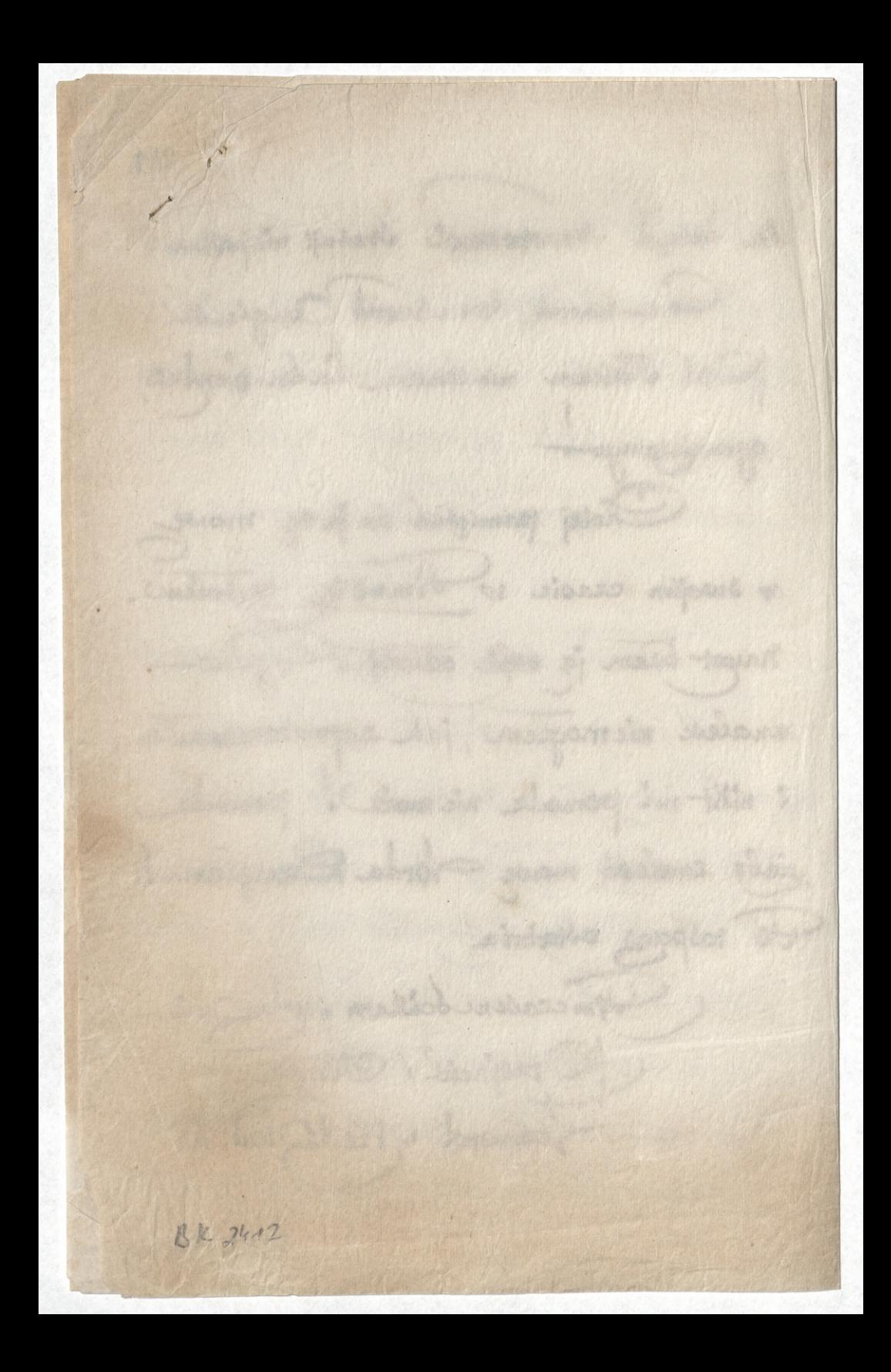